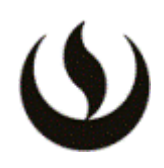

### **I. INFORMACIÓN GENERAL**

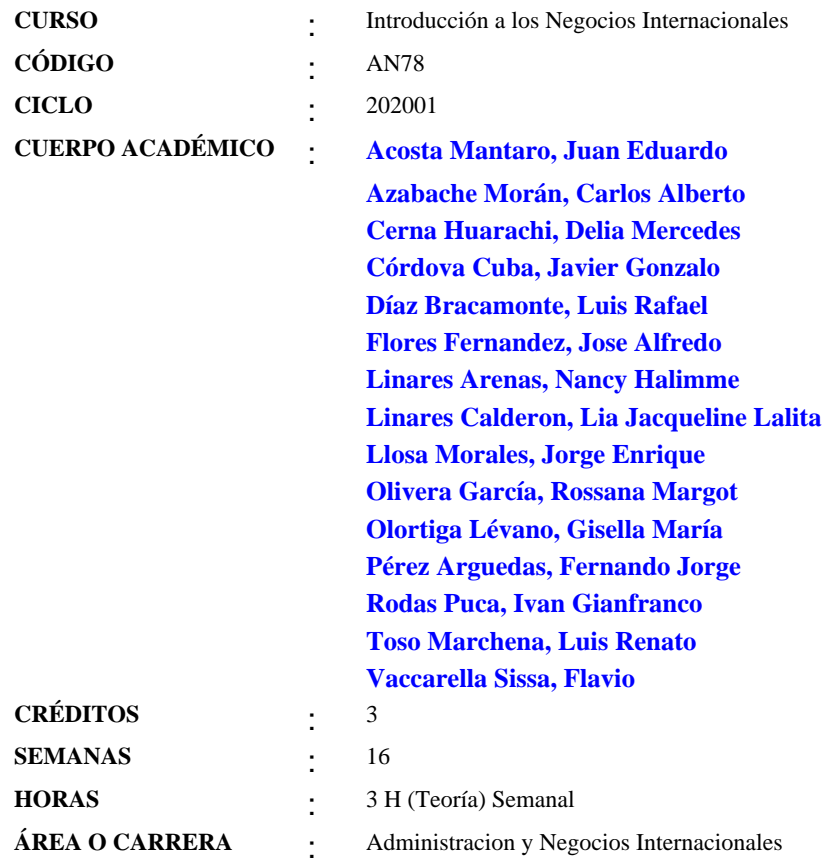

### **II. MISIÓN Y VISIÓN DE LA UPC**

Misión: Formar líderes íntegros e innovadores con visión global para que transformen el Perú.

Visión: Ser líder en la educación superior por su excelencia académica y su capacidad de innovación.

#### **III. INTRODUCCIÓN**

Descripción:

Es el primer curso de línea en la carrera de Administración y Negocios Internacionales y responde a un enfoque moderno de la administración estratégica, así como a una visión global del mundo comercial de hoy. Un elemento clave que se busca desarrollar en el estudiante es la conciencia y visión comercial internacional de los negocios a partir de la globalización y el desarrollo de las tecnologías de la información que se viene dando en el mundo.

### Propósito:

El curso tiene como propósito asegurar un sólido fundamento teórico - práctico del amplio panorama de los negocios internacionales, los cuales se realizan bajo diferentes modalidades. Así mismo, brinda al estudiante la oportunidad de familiarizarse con las principales fuerzas internas que enfrenta una empresa en su entorno

nacional para poder hacer frente a todas aquellas fuerzas externas que le resultan incontrolables pero que debe entenderlas y buscar formas de enfrentarlas cuando se quiere ingresar a mercados externos.

El curso desarrolla las competencias generales Pensamiento Innovador y Comunicación Oral, en el nivel de logro 1 y la competencia específica Evaluación de Oportunidades Internacionales en el nivel de logro 1. El curso no tiene pre requisitos.

## **IV. LOGRO (S) DEL CURSO**

Al finalizar el curso, el estudiante:

-Conoce y aplica adecuadamente los conceptos y términos básicos asociados a los Negocios Internacionales. -Identifica y evalúa las fuerzas controlables y no controlables, los problemas y oportunidades, así como las diferentes alternativas existentes que deben tomar en cuenta las empresas y los empresarios cuando participan en Negocios Internacionales.

La asignatura cuenta con las siguientes competencias:

### Competencias Generales

Pensamiento Innovador (Nivel de logro 1): Capacidad para detectar necesidades y oportunidades para generar proyectos o propuestas innovadoras, viables y rentables. Planifica y toma decisiones eficientes orientadas al objetivo del proyecto.

Comunicación Oral (Nivel de logro 1): Capacidad para transmitir oralmente mensajes de manera eficaz dirigidos a diversas audiencias, usando diferentes herramientas que faciliten su comprensión y el logro del propósito.

### Competencias Específicas

Evaluación de oportunidades internacionales (Nivel de Logro 1): Capacidad de aplicar métodos analíticos cuantitativos y cualitativos con el fin de priorizar y/o seleccionar las mejores alternativas para la ejecución de negocios en el ámbito internacional.

### **V. UNIDADES DE APRENDIZAJE**

# **UNIDAD Nº: 1 INTRODUCCIÓN A LOS NEGOCIOS INTERNACIONALES**

### **LOGRO**

Competencia(s): General: Comunicación Oral Específica: Evaluación de oportunidades internacionales

Logro de la Unidad: El estudiante comprende el concepto e importancia de la globalización en el mundo actual y la actividad de los negocios internacionales.

**TEMARIO** SEMANA-1

### Sesión 1:

Globalización y Negocios Internacionales

- Presentación e Introducción
- Definición de Globalización
- La Cuarta revolución industrial en relación a la globalización
- Fuerzas que impulsan la globalización
- Factores que influyen en el crecimiento de la Globalización.
- Críticas a la globalización.
- Negocios Internacionales.

### Evidencias de aprendizaje:

El estudiante analiza la globalización en función a ejemplos prácticos y casos de la vida diaria, formula conclusiones u opiniones en la solución de casos prácticos aplicados y resueltos en aula, así como del desarrollo de la dinámica de casos prácticos en forma grupal.

### Bibliografía:

-DANIELS, John (2018) Negocios Internacionales: Capítulo 1. Páginas 4-13

-Klaus Schwab (2017), La Cuarte Revolución Industrial. Páginas 19-25.Editorial Penguin Random House -Dinámica-1:

-CASO El globalizado negocio de los deportes - Caso tomado y adaptado para temas académicos del libro Negocios Internacionales, DANIELS, John -2018; Capítulo-1; páginas 2,3,4. Desarrollo en forma grupal.

-Contribuye a la nota de participación

# SEMANA-2

### Sesión 2:

- Los Negocios Internacionales y su entorno
- Actores y Factores en los Negocios Internacionales
- Razones por las cuales las empresas participan en los Negocios Internacionales.
- Tipos de empresas en los Negocios Internacionales.
- Modos de operación en los Negocios Internacionales.
- Patrón de Internacionalización (según John Daniels).

# Evidencia de aprendizaje:

El estudiante identifica, el entorno de los negocios internacionales, y entiende porque las empresas deciden ingresar a hacer negocios internacionales reconoce los diferentes tipos de empresas en los Negocios Internacionales, así como los diferentes modos de operación que existen., formula conclusiones u opiniones en la solución de casos prácticos aplicados y resueltos en aula, así como del desarrollo de la dinámica de casos prácticos en forma grupal.

Dinámica-2: Actores y Factores, razones por las que las empresas participan en los negocios internacionales, Patrón de Internacionalización.

Desarrollo en forma grupal.

Contribuye a la nota de participación.

Bibliografía: -DANIELS, John (2018) Negocios Internacionales: Capítulo-1; Páginas 14-16.

### SEMANA-3

Sesión 3: Integración Económica

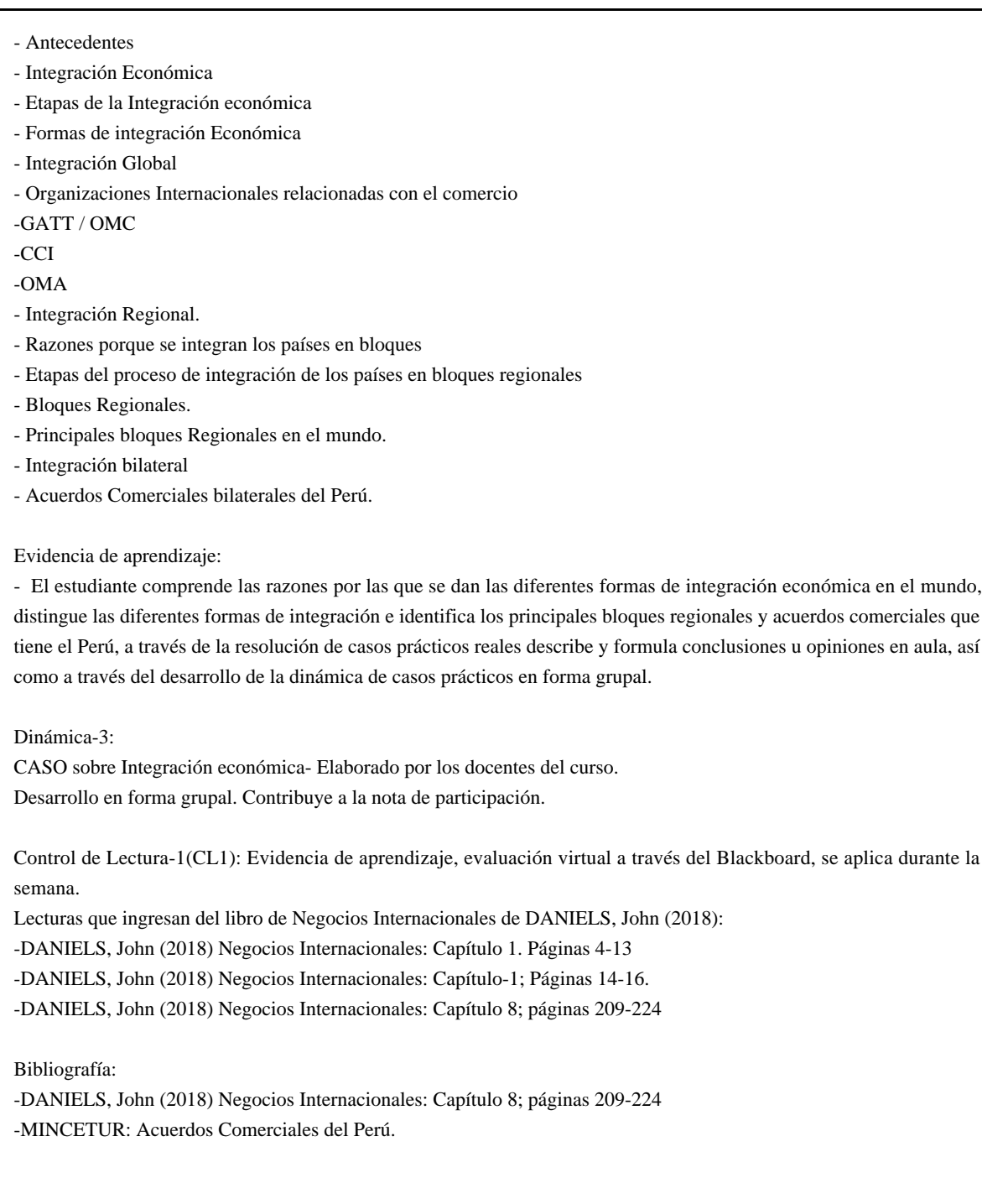

# **HORA(S) / SEMANA(S)**

3

# **UNIDAD Nº: 2 FUERZAS CONTROLABLES EN LOS NEGOCIOS INTERNACIONALES**

# **LOGRO**

Competencia(s):

Generales: Pensamiento Innovador y Comunicación Oral

Específicas: Evaluación de oportunidades internacionales.

Al finalizar la unidad, el estudiante explica las diferentes modalidades de los Negocios Internacionales a partir de los

conceptos de Exportaciones, Importaciones, Inversión Extranjera Directa (motivaciones y estrategias) y Acuerdos de Colaboración. Conoce el concepto y tipos de los Negocios por Internet y de una StartUp.

# **TEMARIO**

SEMANA-4

#### Sesión 4:

Modos de Operación de los Negocios Internacionales

- Principios de la Exportación de bienes y servicios
- Definición y modalidades de Exportación
- Clasificación de Productos que se exportan: Tradicionales y No tradicionales.
- Marca País
- Productos Bandera.
- Productos Super Foods
- Exportación de servicios y clasificación según la OMC

#### Evidencias de aprendizaje:

El estudiante, en un documento, resuelve la dinámica de casos prácticos, en los que analiza e identifica los diferentes casos de exportaciones, identifica y distingue los productos tradicionales de los no tradicionales de exportación, analiza cifras estadísticas de los diferentes sectores económicos del comercio internacional desarrollado por el Perú y el mundo.

Dinámica-4: Parte-I: Uso de herramientas digitales

Caso 1: Búsqueda de proveedores con Alibaba Objetivo: Analizar proveedores para importación de diversos productos, según indique el docente a cargo. Por ejemplo accesorios para smartphones Contribuye a la nota de participación.

Situación: Junto con un socio han visto que los accesorios para smartphones tienen gran demanda en el mercado Peruano y se han propuesto colocar puntos de venta en las zonas de alto tránsito, como oficinas y centros comerciales. Se han repartido tareas y te ha tocado investigar a los posibles proveedores de cargadores de smartphones, analizando todo lo necesario para realizar la importación: precios, condiciones, tiempos de entrega, referencias, etc. Para su próxima reunión, debes llevar al menos tres opciones con toda la información necesaria para tomar una decisión.

Entregable: Propuesta de 3 proveedores para la importación del producto que el docente le haya indicado a cada grupo, en el caso del ejemplo serían de 3 proveedores para la importación accesorios para smartphones: cables cargadores

Pasos a seguir por el alumno:

-Crear un usuario en: https://spanish.alibaba.com

-Buscar proveedores, en el caso del ejemplo serían de accesorios para smartphones: cables cargadores

-Seleccionar 3 proveedores, teniendo en cuenta la información que presentan: tiempos de entrega, costos de envío, indicador de satisfacción, reviews, número de transacciones, otros datos que sustenten la elección.

-Armar una propuesta resumen con los costos de los cargadores y gastos de envío, así como el análisis de los 3 proveedores seleccionados y la recomendación

Parte-II:

Casos sobre los Principios de la Exportación Elaboración a cargo del equipo de profesores.

#### Bibliografía:

-DANIELS, John (2018) Negocios Internacionales, Capítulo 14; páginas 364-366; 372-373

#### SEMANA-5

#### Sesión 5:

Modos de Operación de los Negocios Internacionales

- Principios de la Importación de bienes y servicios
- Definición y modalidades de Importación.
- Clasificación de productos que se importan
- Servicios que se importan
- Tributos que gravan las importaciones en el Perú
- -Balanza Comercial.
- -Definición de INCOTERMS
- -Definición de los nuevos y básicos INCOTERMS
- -Definición de Partida Arancelaria

#### Evidencias de aprendizaje:

-El estudiante, en un documento, resuelve la dinámica de casos prácticos, en los que analiza e identifica todos los derechos y obligaciones del exportador e importador identificando el incoterm adecuado, al estimar los costos y determina el Valor de Venta y estima los impuestos totales a pagar al realizar una importación, analiza las cifras estadísticas de los diferentes sectores económicos del comercio internacional desarrollado por el Perú y el mundo.

Dinámica-5:

Parte-I: Uso de herramientas digitales

Caso 2: Buscando mercado con Alibaba

Objetivo: Analizar competencia de exportaciones de diferentes tipos de producto, según el docente a cargo indique a cada grupo. Por ejemplo de camisetas de algodón Pima Peruano (Organic Pima Cotton T shirts)

#### Situación:

Según este ejemplo, La empresa Pure Kali Cotton es productora de camisetas de algodón Pima para caballeros, ha comenzado a exportar hace 3 años y para conseguir clientes se ve obligado a estar participando en ferias internacionales.

Sin embargo, está preocupado por el costo que representa participar en estos eventos versus los clientes que consigue. Está seguro que debe haber otra forma para encontrar clientes sin invertir tanto. Hace poco leyó una noticia sobre Kunan, su competidor, quién contaba lo bien que le había ido encontrando clientes por Alibaba (Ver Caso de éxito). Como el gerente de Pure Kali no entiende muy bien las plataformas digitales, ha decidido contratarte para que investigues la oferta de camisetas de algodón que hay en Alibaba y poder preparar su oferta.

Para ello, debes analizar el número de proveedores por país, precios, pedidos mínimos, medios de pago y otra información relevante que permita armar la propuesta que Pure Kali debería ingresar en Alibaba.

Entregable: Análisis de la competencia del producto en estudio. Según el ejemplo sería sobre camisetas de algodón Pima y propuesta que Pure Kali debe ingresar en Aliaba: precio, pedidos mínimos y medios de pago

Pasos a seguir por el alumno:

-Crear un usuario en: https://spanish.alibaba.com

-Buscar: Según el ejemplo en Organic pima Cotton T shirts

-Seleccionar los filtros por país, tipo de ropa, etc.

-Investigar: proveedores por país, precios, pedidos mínimos, medios de pago y otra información relevante.

-Elaborar análisis de lo encontrato y propuesta de la oferta que debería colocar Pure Kali en Alibaba

### Parte-II:

Casos de aplicaciones prácticas sobre las Generalidades de las Importaciones y ejercicios prácticos básicos sobre exportación e importación, con los INCOTERMS aprendidos - Elaboración a cargo del equipo de profesores. Desarrollo en forma grupal.

Contribuye a la nota de participación.

### Bibliografía:

-DANIELS, John (2018) Negocios Internacionales: Capítulo 14, Páginas 378-380.

- FRANKLIN DUARTE, Fundamentos del Comercio Internacional: Un enfoque empresarial, Capítulo 1

### SEMANA-6

Sesión 6: Inversión Extranjera Directa y Acuerdos de Colaboración

- Definición de IED.
- Motivaciones para la IED.
- Estratégias para la IED, Brown field, Green field.
- Tipos de Integración, Horizontal y Vertical.

- Otras modalidades de negocios internacionales, Acuerdos de Colaboración: Licencia, Franquicia; Contratos Administrativos; Empresa Conjunta (Joint ventur)

Evidencia de aprendizaje:

Resuelve casos prácticos en la que analiza la modalidad de Inversión extranjera directa como una modalidad de Hacer negocios internacionales utilizados por diferentes empresas peruanas y extranjeras que han desarrollado IED e identifica en cada caso práctico, cual es el tipo estrategia de IED, o tipo de integración y las otras Modalidades de negocios internacionales, Acuerdos de Colaboración.

### Dinámica-6:

Casos de aplicación práctica sobre IED, estrategias de IED, tipos de integración y otras modalidades de negocios internacionales - Elaboración a cargo del equipo de profesores.

Desarrollo en forma grupal.

Contribuye a la nota de participación.

Tarea Académica-1(TA1): Los grupos resuelven el caso asignado durante el tiempo que su docente les asigne en la clase (sesión 6), luego cada grupo presentará y expondrá la resolución a la que han llegado del caso. Peso de la TA1: 5% de la nota del curso

Competencias evaluadas: Pensamiento Innovador y Evaluación de Oportunidades Internacionales

Bibliografía:

- DANIELS, John (2018) Negocios Internacionales: Capítulo 1, página:16 y Capítulo 15, páginas: 402-415

Control de Lectura-2(CL2): Evidencia de aprendizaje, evaluación virtual a través del Blackboard, se aplica durante la semana.

Lecturas que ingresan del libro de Negocios Internacionales de DANIELS, John (2018):

- DANIELS, John (2018) Negocios Internacionales, Capítulo 14; páginas 364-366; 372-373
- DANIELS, John (2018) Negocios Internacionales: Capítulo 14, Páginas 378-380.
- DANIELS, John (2018) Negocios Internacionales: Capítulo 1, página:16

- DANIELS, John (2018) Negocios Internacionales: Capítulo 15, páginas: 402-415

### SEMANA-7

Sesión 7: Los Negocios por Internet en el Mundo

- Definición y conceptos de negocios por Internet.
- Tipos de negocios por Internet.
- Características de los negocios por Internet.
- Generación de ingresos en los negocios por internet
- Qué es una Startup y características

#### Evidencia de aprendizaje:

El estudiante haciendo uso de su Smart Phone, tablet u otro aparato analiza los casos de éxito de negocios por internet peruanos e internacionales con impacto global, que se le asigne a su grupo de trabajo y elabora un documento identificando las principales características de cada uno de estos negocios. Identifica a través de la práctica los diferentes tipos de hacer negocios por internet.

#### Dinámica-7:

Casos de aplicación práctica sobre diferentes tipos de negocios por internet - Elaboración a cargo del equipo de profesores. Se desarrolla en aula

Desarrollo en forma grupal.

Contribuye a la nota de participación.

Bibliografía:

- KENNETH C. LAUDON, E-commerce 2013, Negocios Tecnología y Sociedad

SEMANA-8

Exámenes parciales

### **HORA(S) / SEMANA(S)**

3

### **UNIDAD Nº: 3 FUERZAS NO CONTROLABLES EN NEGOCIOS INTERNACIONALES**

### **LOGRO**

Competencia(s): Competencia(s): Generales: Pensamiento Innovador y Comunicación Oral Específica: Evaluación de oportunidades internacionales.

Logro de la Unidad: El estudiante analiza cómo se manifiestan tanto los factores internos (controlables), como los externos (no controlables) en los mercados que enfrenta una empresa, analizando casos de la realidad en operaciones de negocios internacionales, mediante exposiciones que permitan mostrar los resultados a los que arriban las empresas.

# **TEMARIO**

Sesión 9: Fuerzas Culturales- Componentes y Factores - Definición de cultura.

- Componentes y factores de la cultura.

- Características de la cultura.
- El idioma
- El lenguaje NO verbal
- La Religión

#### Evidencia de aprendizaje:

El estudiante, a través de la resolución de casos prácticos presentados en aula y de la resolución en grupo de la dinámica de casos, analiza las principales características culturales de diferentes países y de su población. Y plasma sus conclusiones en un documento.

Dinámica-9:

Parte-I: Uso de herramientas digitales Caso 3: Descubriendo tendencias con Alibaba

Objetivo: Descubrir los insights en mercados globales, potenciales oportunidades de negocios y sus respectivas limitaciones

Situación:

Has sido contratado para asesorar a la familia Robles, un grupo de empresarios que está en búsqueda de oportunidades de negocio de importación. Te han pedido que les presentes 2 opciones de negocios para invertir, sustentando tu elección con tendencias y cifras. Además, te piden que indiques cuáles serían los pasos a seguir para implementar la oportunidad, por ejemplo, que proveedores podrías sugerir. Es importante tener en cuenta que ellos tienen actualmente negocios ligados al comercio de zapatos Trujillanos, Jeans hechos en Gamarra y puntos de venta de medias en algunos centros comerciales.

Entregable: Propuesta de 2 oportunidades de negocio ligado a la importación de productos

Pasos a seguir por el alumno:

-Crear un usuario en: https://spanish.alibaba.com

-Ingresar a la sección Help and Community / Insights

-Investigar las tendencias e insights de negocios con potencial

-Elaborar una propuesta seleccionando 2 oportunidades de negocio, por ejemplo la importación de ropa deportiva para hacer Yoga o ropa interior.

Sustentar cuáles son las tendencias que favorecen tu elección, así como las principales cifras que sostienen tu propuesta.

Propón cómo se implementaría esta propuesta en Perú: quiénes serían los potenciales proveedores, cómo se distribuiría el producto: sería por e-commerce y/o cuáles serían las ubicaciones de puntos de venta, entre otros puntos que consideres importante para brindar la asesoría.

Parte-II:

Casos de aplicaciones prácticas de la teoría Bibliografía: -DANIELS, John (2018) Negocios Internacionales: Capítulo 2: páginas 26 a la 51

SEMANA-10

Sesión 10: Fuerzas Culturales- Prácticas, Dimensiones y Orientaciones en el Comportamiento que afectan a los Negocios - Dimensiones culturales de HOFSTEDE.

- Orientaciones empresariales y gerenciales, Modelo EPG

#### Evidencia de aprendizaje:

-El estudiante, a través de la resolución de casos prácticos presentados en aula y de la resolución en grupo de la dinámica de casos, analiza las Dimensiones culturales de HOFSTEDE y las Orientaciones empresariales y gerenciales, Modelo EPG.

#### Dinámica-10:

Parte-I: Uso de herramientas digitales Caso 4: comparando culturas con Country Comparison (Hofstede Insights)

Objetivo: Entender las fuerzas y diferencias culturales entre países

#### Situación:

Pamela Cuentas es una ejecutiva con más de 20 años de experiencia en la banca peruana, construyendo una carrera exitosa en el banco donde trabaja. Acaba de recibir una propuesta para liderar su misma unidad, pero en la sede de México. Está un poco asustada, ya que si bien es el mismo idioma y existen similitudes entre las culturas, prefiere darse el tiempo para prepararse y tener en cuenta todos los posibles escenarios a los que se enfrentará para incrementar su probabilidad de éxito.

Pamela te ha pedido que la asesores como expert@ en negocios internacionales y le des tips a considerar para el nuevo reto que la espera, entendiendo las fuerzas y diferencias culturales entre estos dos países. Por ejemplo, cómo debería modular su estilo de liderazgo, promover las actividades de integración del equipo, dar las instrucciones, ser tolerante al error o drástica con esas situaciones, controlar la puntualidad o ser más relajada, entre otros campos. Asimismo, le preocupa su relación con sus pares y jefes, ya que ha escuchado que es un ambiente mucho más competitivo que Perú, donde la ¿gente vive para trabajar.¿ Por último, saber cuáles son las similitudes en los estilos de trabajo para apoyarse sobre eso y mitigar el impacto por las diferencias.

#### Entregable:

Asesoría en los 6 campos del análisis de Country Comparison: Power distance, Individualism, Masculinity, Uncertainty avoidance, Long term orientation, Indulgence.

Pasos a seguir por el alumno:

- Ingresar a: https://www.hofstede-insights.com/country-comparison/

- Para entender la herramienta revisar: https://hi.hofstede-insights.com/the-culture-compass y descargar el reporte demo donde muestra una comparación entre países europeos.

- Ingresar los países que se buscan comparar: México y Perú
- Leer los resultados de las características de cada país
- Elaborar la asesoría para Pamela, desarrollando cada campo del Country Comparison

### Parte-II:

Casos de aplicación práctica sobre las dimensiones de Hofstede - Elaboración a cargo de los profesores del curso.

#### Bibliografía:

DANIELS, John (2018) Negocios Internacionales: Capítulo 2: páginas 26 a la 51 HOFSTEDE INSIGHTS. https://www.hofstede-insights.com/

# SEMANA-11

### Sesión 11:

Fuerzas Políticas

- Conocimientos previos: Estado, Gobierno y Nación
- Sistema Político
- Orientaciones Filosóficas
- Tipos de Ideologías
- Tipos de Sistemas Políticos. Democracia vs. Totalitarismo.
- Riesgo Político
- Derecho de Propiedad Intelectual.
- Sistema Jurídico

Evidencia de aprendizaje:

- El estudiante, a través de la resolución de casos prácticos presentados en aula, analiza las principales características de los sistemas políticos y tipos de ideologías y como estos caracterizan a los diferentes países, así mismo a través de situaciones reales actuales desarrolla en dinámicas grupales casos que le permiten comprender las oportunidades que el mercado mundial ofrece a través de la legalidad y normatividad de los derechos de propiedad intelectual individual e industrial.

Dinámica-11: Casos de aplicación, para desarrollo grupal. Contribuye a la nota de participación.

Control de Lectura-3 (CL3): Evidencia de aprendizaje, evaluación virtual a través del Blackboard, se aplica durante la semana.

Ingresan las siguientes lecturas del libro de Negocios Internacionales del autor DANIELS John (2018):

- DANIELS, John (2018) Negocios Internacionales: Capítulo 2: páginas de la 26 a la 51

- DANIELS, John (2018) Negocios Internacionales: Capítulo 3, páginas de la 60 a la 66; de la 7 a la 76; de la 78 a la 80; de la 87 a la 91

Bibliografía: DANIELS, John (2018) Negocios Internacionales: Capítulo 3, páginas 60-66; 74-76; 78-80; 87-91

SEMANA-12

Sesión 12:

Fuerzas Económicas

- Conocimientos previos
- Conceptos de Economía y de Mercado
- Economías Desarrolladas, Economías en vías de Desarrollo, Economías en Transición
- Tipos de Sistemas económicos;
- Definición; Principales Sistemas Económicas
- Principales Indicadores de desempeño económico (PBN, PBI, PBI per cápita, Inflación)

### Bibliografía:

-DANIELS, John (2018) Negocios Internacionales: Capítulo 4, páginas de la 95 a la 101 y de la página 111 a la 117

Fuerzas Financieras

- Principales Divisas en el mundo
- El ISO 4217
- El Tipo de Cambio

- Concepto sobre la apreciación y la depreciación de una moneda

- Qué es la devaluación de una moneda

- Cómo afecta la variación en el tipo de cambio a los Negocios Internacionales

Bibliografía:

-DANIELS, John (2018) Negocios Internacionales: Capítulo 9, páginas 237-238 y de la 250 a la 255

Evidencia de aprendizaje:

Dinámica-12:

Casos de aplicación práctica sobre las fuerzas económicas y financieras - Elaboración a cargo del equipo de profesores. Desarrollo en forma grupal.

Contribuye a la nota de participación.

### SEMANA-13

Sesión 13: Fuerzas Ambientales

- Medio ambiente.
- Desarrollo Sostenible.
- FAIRTRADE Comercio Justo
- Biocomercio
- Responsabilidad Social Empresarial.
- Código de Ética.
- ¿Qué se está haciendo contra la corrupción?
- ¿Qué es la economía circular?

#### Bibliografía:

-DANIELS, John (2018) Negocios Internacionales: Capítulo 5: páginas de la 136 a la 148

Tarea Académica-2 (TA2):

Los estudiantes con sus grupos de trabajo, preparan la solución del caso asignado, para ser presentado en la clase, sobre los diferentes temas vistos en clases, entre las sesiones 8 a la 13. -Competencias evaluadas: Pensamiento Innovador y Evaluación de Oportunidades Internacionales Casos de Estudio:

Evidencia de aprendizaje:

-Los estudiantes presentan la resolución de la TA2 y se discuten las diferentes soluciones alcanzadas por grupo, en el aula.

-Competencias evaluadas: Pensamiento Innovador y Evaluación de Oportunidades Internacionales.

Control de Lectura-4 (CL4):

Evidencia de aprendizaje, evaluación virtual a través del Blackboard, se aplica durante la semana.

Ingresan las siguientes lecturas del libro de Negocios Internacionales del autor DANIELS John (2018):

- DANIELS, John (2018) Negocios Internacionales: Capítulo 4: páginas de la 95 a la 101

- DANIELS, John (2018) Negocios Internacionales: Capítulo 4: páginas de la 111 a la 117

- DANIELS, John (2018) Negocios Internacionales: Capítulo 5: páginas de la 136 a la 148

-DANIELS, John (2018) Negocios Internacionales: Capítulo 9: páginas 237-238 y de la 250 a la 255

-DANIELS, John (2018) Negocios Internacionales: Capítulo 9: páginas de la 260 a la 264

SEMANA-14

Sesión 14:

- Presentación y sustentación del trabajo del Final por grupos de trabajo.

Evidencia de aprendizaje: -Competencias evaluadas: Pensamiento Innovador y Evaluación de Oportunidades Internacionales. SEMANA-15 Evidencia de aprendizaje: - TRABAJO FINAL: El estudiante desarrolla y sustenta en forma grupal y en base al marco teórico estudiado a lo largo del desarrollo del curso, una investigación sobre un país que les ha sido asignado Sesión 15: -Sustentación grupal del trabajo final -Entrega de todas sus notas y promedios pendientes SEMANA-16 Examen Final **HORA(S) / SEMANA(S)** 3

### **VI. METODOLOGÍA**

El Modelo Educativo de la UPC asegura una formación integral, que tiene como pilar el desarrollo de competencias, las que se promueven a través de un proceso de enseñanza-aprendizaje donde el estudiante cumple un rol activo en su aprendizaje, construyéndolo a partir de la reflexión crítica, análisis, discusión, evaluación, exposición e interacción con sus pares, y conectándolo con sus experiencias y conocimientos previos. Por ello, cada sesión está diseñada para ofrecer al estudiante diversas maneras de apropiarse y poner en práctica el nuevo conocimiento en contextos reales o simulados, reconociendo la importancia que esto tiene para su éxito profesional.

La metodología que se utilizará a lo largo de todo el curso es el del método del caso, aprendizaje basado en situaciones reales de empresas nacionales e internacionales. Al final de cada una de las sesiones se proponen casos para ser resueltos en aula a través de una dinámica grupal, para tal fin los estudiantes hacen uso de sus laptops y/o de sus smart phones.

Para la gestión del aprendizaje autónomo del estudiante se recomienda revisar las diapositivas de clase y complementar su estudio con la lectura del capítulo correspondiente del libro recomendado en la bibliografía, haciendo uso de al menos 2 horas a la semana fuera de las horas de clase.

El modelo de aprendizaje de UPC ha sido abordado desde la perspectiva del alumno y para tal objetivo se han identificado las Plataformas Digitales más adecuadas para el conocimiento práctico de las mismas a través de sus Actividades en clase.

Las plataformas digitales que se han implementado en el Modelo Educativo son: Alibaba.com, SAP Ariba, Facebook, Hofstede Insights, World Economic Forum, Shopify, MailChimp, Think with GOOGLE, Market Finder GOOGLE, GOOGLE Trends.

Controles de lectura: Los estudiantes del curso, tendrán 4 controles de lectura en el ciclo, estos 4 controles de lectura se promedian y se obtiene una sola nota por Control de Lecturas al final del ciclo, cuyo peso es de 10%

de la nota total del curso, estos controles se realizarán de manera virtual y no son recuperables. Las lecturas a tomarse son principalmente del libro de texto que se utiliza en el curso, de DANIELS, Negocios Internacionales, Ambientes y Operaciones, Décimo Quinta Edición, 2018; así como de las diapositivas que se encuentran en el Blackboard del curso.

Tarea Académica: Los estudiantes en la semana 6 y 13 respectivamente de manera grupal deberán de resolver, el o los casos que se les asigne, de la Tarea Académica correspondiente, en la que el alumno deberá investigar y analizar para responder y dar una la solución en grupo del caso internacional asignado, el cual contiene diferentes cuestionamientos planteados sobre temas estudiados en las sesiones de clase del curso. Cada una de las TA, tiene un peso del 7.5% de la nota del curso.

### Participación:

La nota de participación, es una evidencia del aprendizaje que se evalúa en este primer curso de la carrera a través de la asistencia a clases y su puntualidad, de la presentación semanal de un comentario sobre noticias de actualidad de los negocios internacionales, (la noticia deberá ser de actualidad y sobre negocios internacionales, es decir que esta no tendrá una antigüedad mayor a una semana, y se presentará sobre ella un breve comentario el cual deberá estar asociando con alguno de los temas vistos o por verse dentro del curso), las intervenciones individuales y grupales en clase, de la participación activa en el desarrollo de las dinámicas semanales y de los trabajos grupales que se les ha asignado y según lo indicado en el presente silabo.

Peso de las actividades de la nota de Participación:

-Trabajo activo en sus grupos, desarrollo de las dinámicas grupales 20%

-Casos a través de herramientas virtuales 10% (sesiones 4-5; 9 y 10); desarrollo de 4 casos (2.5% cada caso)

-Noticias, comentario de noticias de actualidad referidas a los negocios internacionales, 20%

-Presencia y asistencia a los trabajos grupales en el aula, 25%

-Comportamiento, actitud e intervenciones en clase, 25%

Trabajo Final:

Es una investigación, análisis y aplicación de lo aprendido y estudiado en el curso, y se realiza de manera grupal.

En síntesis, consiste en asignar un país a cada grupo de trabajo, con ello, el grupo deberá de identificar los 3 productos o servicios comercialmente más representativos, deberán también analizar y desarrollar las fuerzas internas y externas que afectan al país en estudio.

La nota del trabajo final consta de tres partes, la primera se obtiene del promedio de dos calificaciones ; una por el desarrollo y el contenido del trabajo, presentado debidamente en WORD, en físico o de manera virtual, (según indicación del docente a cargo), y dos: con el desarrollo de un video casero realizado por los alumnos del grupo promoviendo al país y a los productos escogidos de ese país, duración máxima 3 minutos; la segunda parte de la nota, se obtiene por la exposición del trabajo, en esta parte se considera que cada integrante del grupo, expondrá una parte de su trabajo, se evalúan también las diapositivas que acompañen la presentación o exposición de cada integrante así como la de la presentación de todo el grupo en su conjunto. Al final habrá una nota individual y una grupal que se promedian, de esta manera las notas que cada integrante del grupo obtenga serán individuales, según la rúbrica vigente.

Trabajo final: 15% de la nota del curso Pesos asignados a cada parte del trabajo final (TBF):

- Trabajo grupal, documento final: 30%
- - Vídeo del trabajo final: 20%
- Exposición individual: 40%
- Diapositivas de la presentación: 10%

Fan Page de la carrera: Conoce las próximas Misiones de la Facultad de Negocios: Misión a España ¿ Madrid UEM (Diciembre 2019) y Misión a China (Febrero 2020). Además, a través del siguiente enlace: https://www.facebook.com/InternationalBusinessUPC/

Fan Page Oficina Internacional: Mantente al día con todas las oportunidades internacionales como Doble Grados, Intercambios, Work & Travel, entre otros, que ofrece la UPC a través de Oficina Internacional: https://www.facebook.com/InternationalUPC/

# **VII. EVALUACIÓN**

# **FÓRMULA**

7.5% (TA1) + 20% (EA1) + 7.5% (TA2) + 10% (CL1) + 20% (PA1) + 15% (TF1) + 20% (EB1)

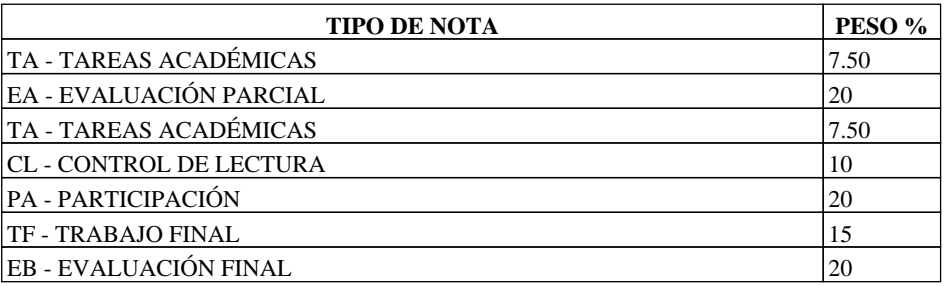

# **VIII. CRONOGRAMA**

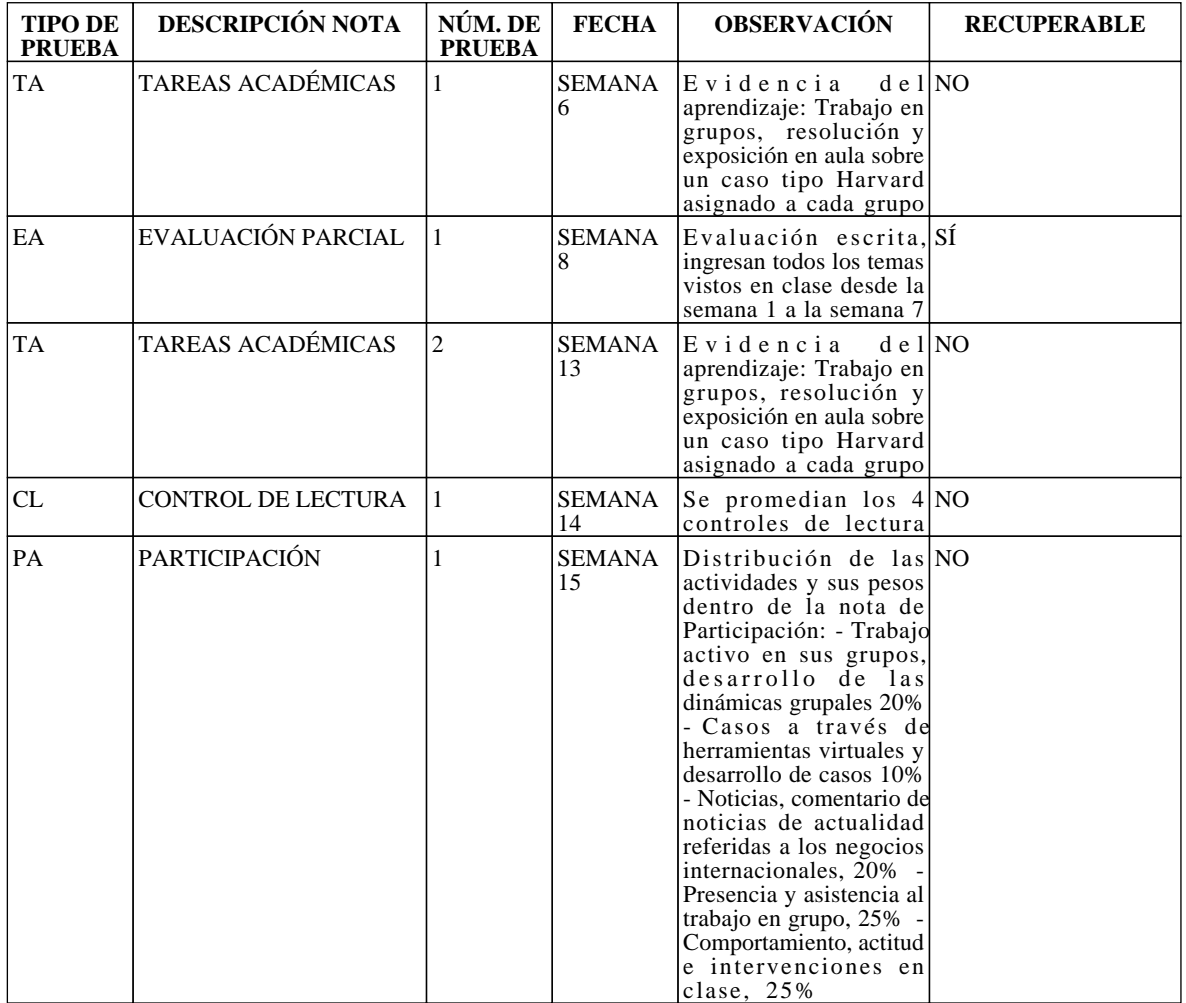

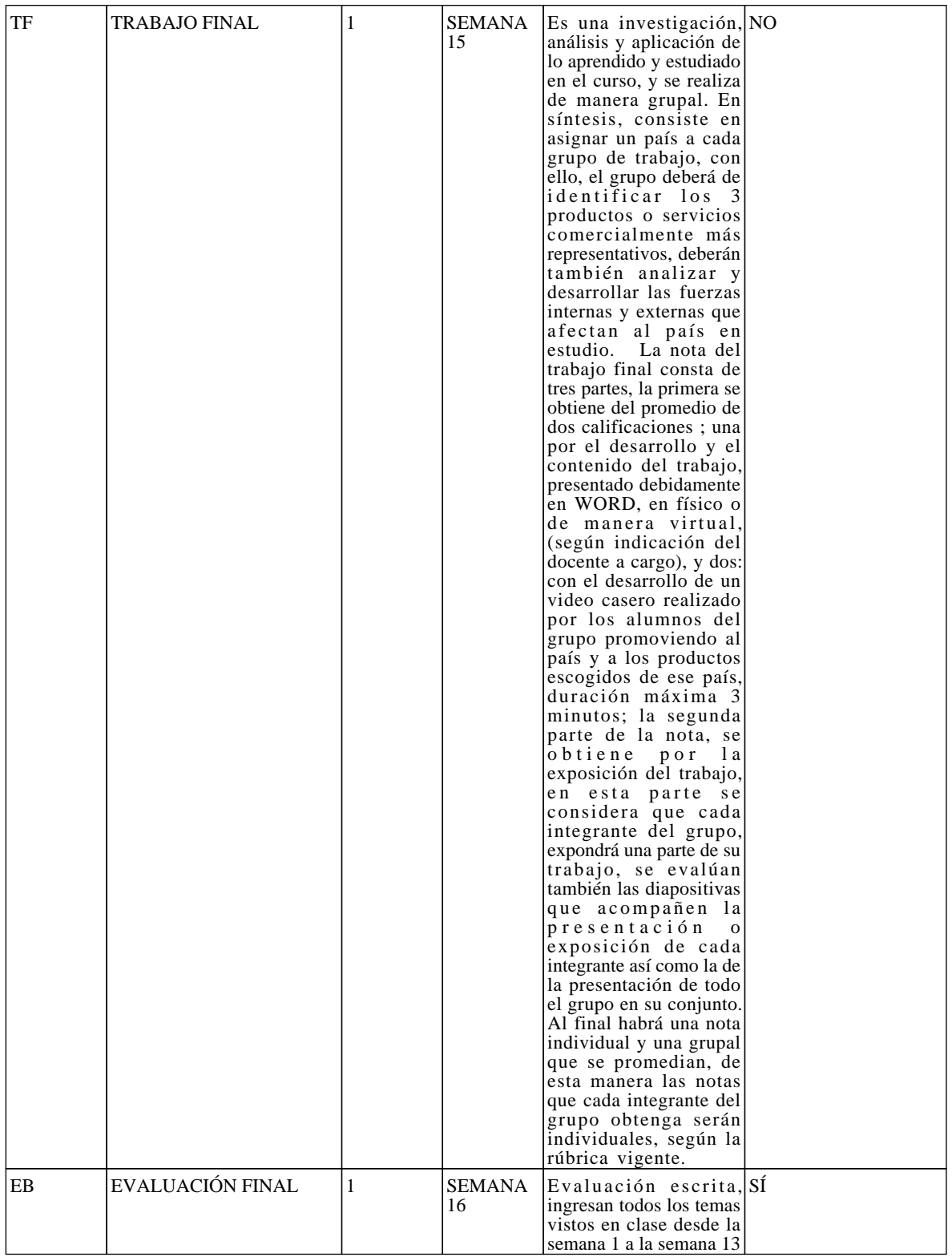

# **IX. BIBLIOGRAFÍA DEL CURSO**

**[https://upc.alma.exlibrisgroup.com/leganto/readinglist/lists/5315528430003391?institute=51UPC\\_INST](https://upc.alma.exlibrisgroup.com/leganto/readinglist/lists/5315528430003391?institute=51UPC_INST&auth=LOCAL) [&auth=LOCAL](https://upc.alma.exlibrisgroup.com/leganto/readinglist/lists/5315528430003391?institute=51UPC_INST&auth=LOCAL)**

# **ANEXO**

En este anexo, se encuentran los reglamentos que todo alumno está obligado a leer y a cumplir en su rol de estudiante universitario en la UPC.

REGLAMENTO DE DISCIPLINA DE ALUMNOS :

**https://sica.upc.edu.pe/categoria/reglamentos-upc/sica-reg-26-reglamento-de-disciplina-de-alumnos** REGLAMENTO PARA LA PREVENCIÓN E INTERVENCIÓN EN CASOS DE HOSTIGAMIENTO SEXUAL- UPC: **https://sica.upc.edu.pe/categoria/normalizacion/sica-reg-31-reglamento-para-la-prevencion-eintervencion-en-casos-de-hostiga**